## **CO2 Emission**

With this report you can check the CO2 emission of your entire fleet or particular aircraft.

The **1st** part of the report shows information such as:

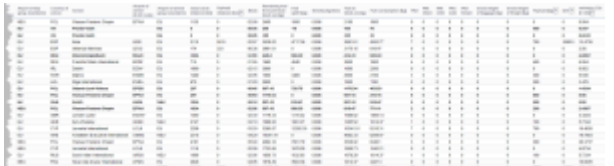

Report 'CO2 Emission'

**Flight details** - date, flight number, acft data, EU ETS Annex I exceptions, departure/arrival airports details.

The **2nd** part of the report shows as follows:

- **Technical data** GCD, payload distance, block time, fuel details (uplift, amount left from previous block on, density, fuel at block on, fuel consumption).
- **Pax details** total pax number with division on infants, children, male & female.
- **Freight data** gross baggage weight, gross freight weight.
- **Payload** pax number x 100kg + baggage & freight weight.
- kmT the value of payload x distance / 1000
- **CO2 emission details** fuel consumption multiplied by a factor 3.15 (in tons)

**These calculations of fuel consumption and CO2 emissions** do not **secure an automatic compliance with the requirements of the EU ETS and** must be verified **by an accredited auditor. If you would like to learn more please contact our support: support@leonsoftware.com**

From: <https://wiki.leonsoftware.com/> - **Leonsoftware Wiki**

Permanent link: **<https://wiki.leonsoftware.com/leon/report-co2-emission?rev=1502357641>**

Last update: **2017/08/10 09:34**

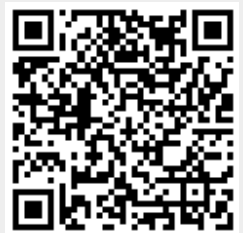